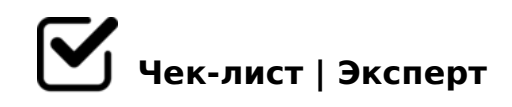

# **Чек-лист по работе над коммерческим видео на удалёнке**

Привет, дорогой друг! Сейчас довольно тяжелое время, и держаться на плаву и продолжать работать тоже непросто. Но чтобы облегчить тебе работу, мы специально для тебя составили этот чек-лист по работе над коммерческим видео во время карантина, чтобы ты ничего не забыл и держал все пункты не только у себя в голове. Удачной работы, кинодел!

#### **Найди заказчика**

#### Определись с направлением

*Сейчас есть несколько направлений, в которых клиенты активно ищут подрядчиков: это мобильные приложения, блоги на Youtube и видеоролики для социальных сетей. Ищи людей в социальных сетях или в комментариях под тематическими видео*

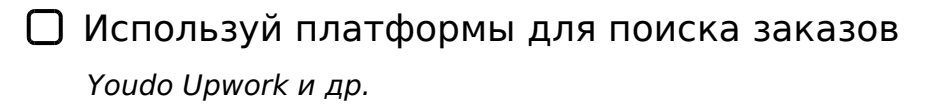

## **Подготовка (препродакшн)**

- Найди нужный референс *Смотри побольше режиссеров с Vimeo.com, в ВК: группы 24FPS, DSLR UNIQUE*
- Придумай концепт, основную идею
- Найди подходящую музыку

 $0948 < C7K:$ C, : > B > @ 0 O E > @ > H > ? > 4 > 945B 4  $\dagger$  0t  $B2:$   $\frac{1}{2}$   $5$  r9 u7  $\frac{1}{2}$  0d  $\frac{1}{2}$   $\frac{1}{2}$  com [https://vk.com/pop\\_ro](https://vk.com/pop_rock_music)chkttps://www.epidemicsounto.com/martlist.io [https://www.musicb](https://www.musicbed.com)ehottps://www.premiumbeat.com

 $\bigcup$  0948 = C6=K5 :04@K, :>B>@K5 ?>4>94CB ?>4 B2>9 284 A?>;L7C9 AB>:8, B0:85 :0:, =0?@8<5@ filmsupply

#### $>$  = B 0 6

- !45;09 72C:>2CN >A=>2C B2>53> 2845> >415@8 <C7K:C B0:, GB>1K 72C:>20O 4>@>6:0 ?@54AB02:O:0 A>1>9  $3>@:8" 4;O 7@8B5;O 48=87 20@80=B>2: F5?;ON155 = 0G0;$ , @0728B8 A=>20 ?>4J5< ?> =0AB@>5=8N, :C;L<8=0F8O, ?;02=0O :>=F>2:0
- □ 0:8=L >A=>2=K5 :04@K, :>B>@K5 1C4CB A>AB02:OBL / 2845> 8 >B@060BL >A=>2=CN 845N - !B0@09AO 8A?>;L7>20BL ?;0=K A >4=8<8 8 B5<8 65 35@>O<8, ?@54< :@C?=>ABLN - 5 701K209 ?@> M:A?>78F8N 8 :>=F>2:C (>1I89 ?;0=) ->?>@=K< B>G:0<, :>B>@K5 B>G=> 1C4CB 2 2845>
- $\bigcup$  'B>1K 70?>;=8BL B2>9 2845>@>;8:, =0948 B5 A0<K5 :04 ;O3CB >@30=8G=> 2<5AB5 A ">?>@=K<8" H>B0<8 0, 4; O MB > 3 > ? @ 845 B A O ? > @ 01 > B 0 B L 8 ? 5 @ 51 @ 0 B L : 04 @ K 2 A 0 < > < @  $8 < 5 ==$  : @ > ? > B;8200 @ 01 > B0 A45;05B B2 > 9 284 > A : 0 G 5 A B 25 = = K < 8 2?
- $\Box$  A?>;L7C9 70:04@>2K9 3>;>A, 5A;8 =C6=>

 $\bigcup$  !45;09 A0C=448709= 2C:8 45;0NB B2>9 @>;8: 68255, F5;L=55 8 4>102;ONB M=5@388, =5 70  $> A0C = 448709 = 5$ 

5 1>9AO >H818BLAO

 $!45;0BL GB$  > -B > =5 B0: =5 AB@0H = >. K 2A5 CG8 < AO = 0 > H81:0E. ;02 =  $2845>@>\;3:><4>3>$ , :N1CN @01>BC <>6=> 15A:>=5G=> ?5@54 A>25@H5=AB2> =5 4>AB868<>, B0: GB> BK 4>;65= 4>18BLAO B0:>3> @ B515 =@028;>AL, => ?@5=51@530BL A@>:0<8 B>65 =5;L7O

## Сделай цветокоррекцию

*Это очень важный пункт, не забывай уделить работе с цветом достаточно времени*

## Добавь эффектов!

*Сделай вишенку на свой получившийся торт! Добавь эффектов в свой видос, но не переборщи, каждый эффект должен выглядеть органично и быть на своем месте*